In the light of recent events we have prepared an email address for your child. Your child has been shown how to log on and send an email. Please can you assist your child to log onto their email following the steps below and the details provided. Please send your teacher an email with your favourite joke on by Friday 25<sup>th</sup>.

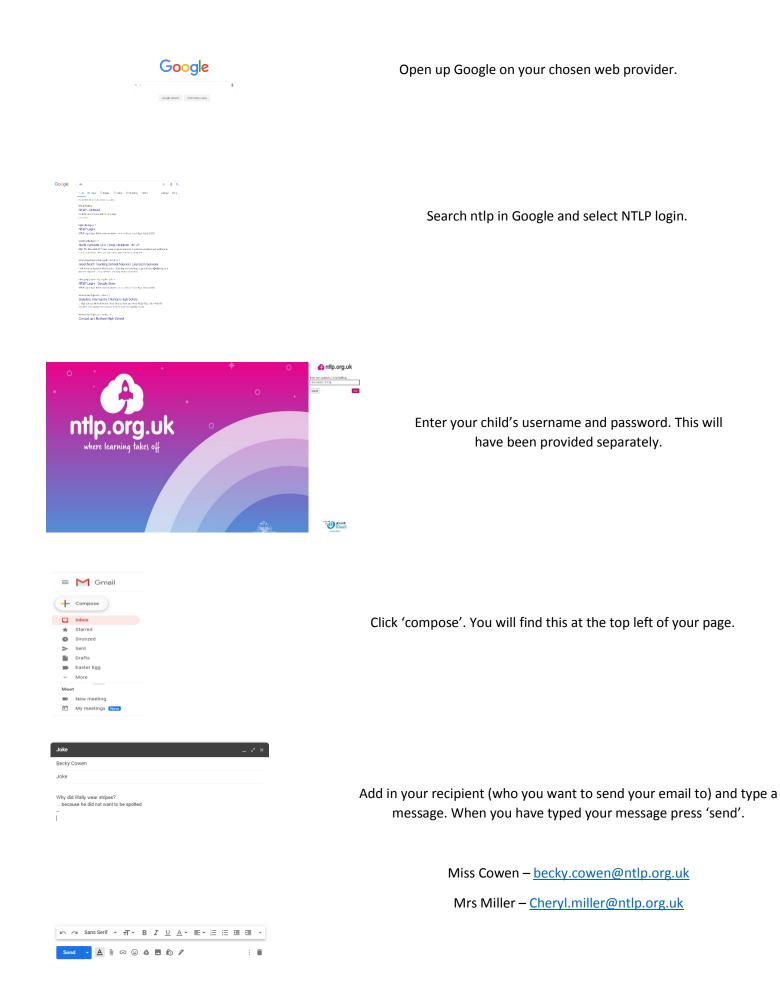